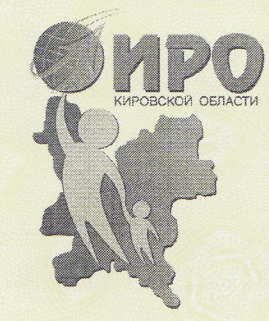

Департамент образования Кировской области

Кировское областное государственное образовательное автономное учреждение дополнительного профессионального образования «Институт развития образования Кировской области»

## СЕРТИФИКАТ

Настоящим удостоверяется, что

Дьячкова Елена Михайловна,

учитель английского языка МБОУ СОШ № 2 города Кирова

05 декабря 2014 года приняла участие в Неделе информатизации образования на Вятской земле и представила свой опыт работы по теме «Разработка урока английского языка с использованием

> интерактивной доски PolyVision eno и программы Qwizdom WizTeach для 4 класса "Tasty treat!'»

Ректор

Т.В. Машарова

Приказ № or . . . . . 2014 **ALTIS AND ALTON**